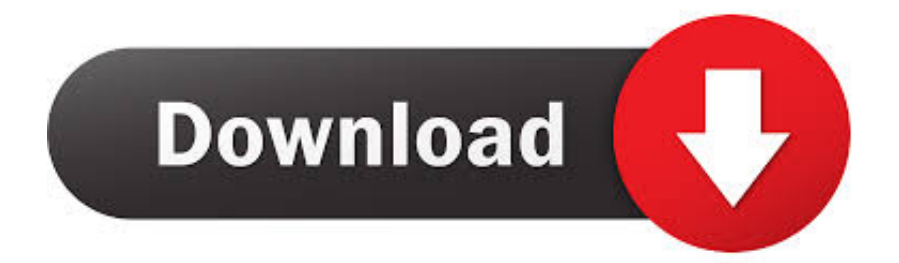

### [Is There A Google Photos App For Mac](https://peaceful-carson-fca9e0.netlify.app/Gorillaz-Humanz-Super-Deluxe-Download#lMT=GugBN92BhbsqGuMCLHgvGmxsJfwtGi3BgbcCWfeiZ9gDVHgu==)

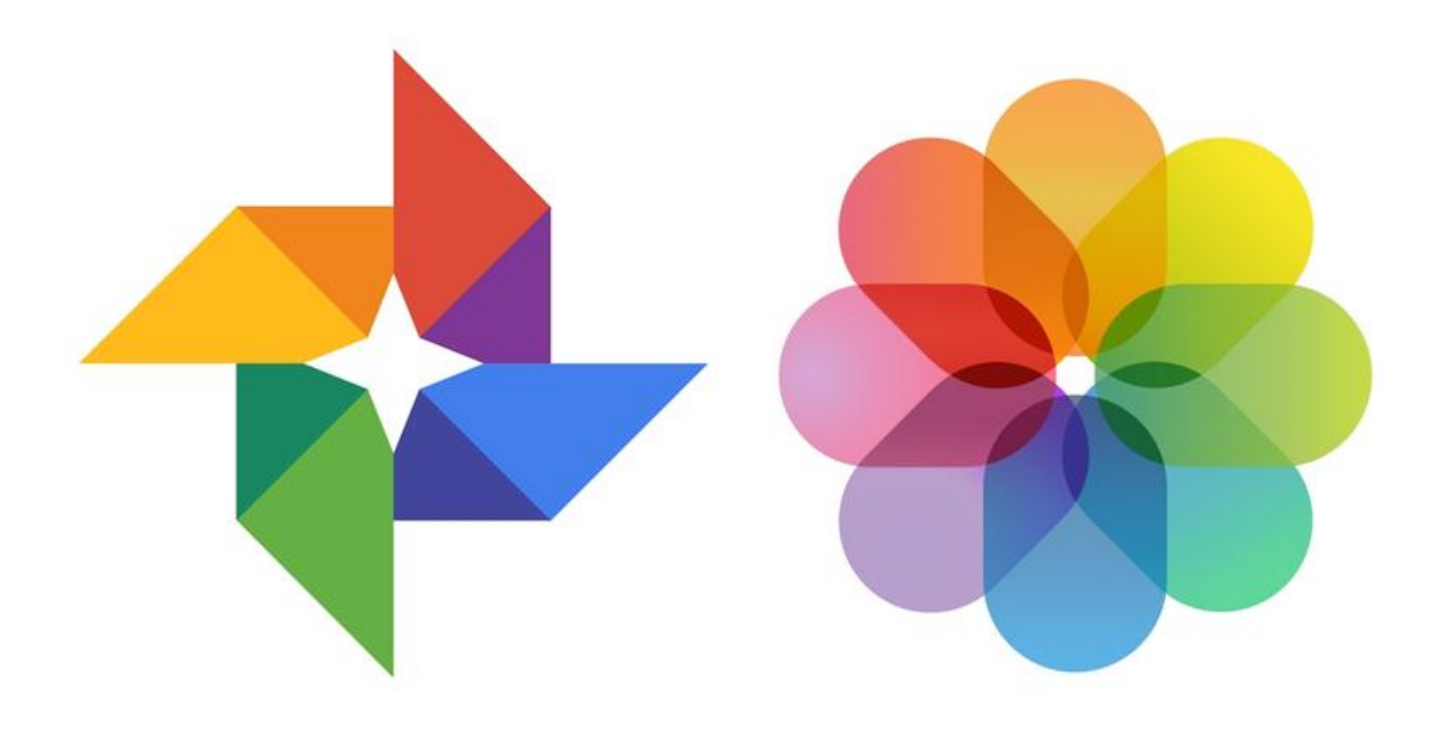

[Is There A Google Photos App For Mac](https://peaceful-carson-fca9e0.netlify.app/Gorillaz-Humanz-Super-Deluxe-Download#lMT=GugBN92BhbsqGuMCLHgvGmxsJfwtGi3BgbcCWfeiZ9gDVHgu==)

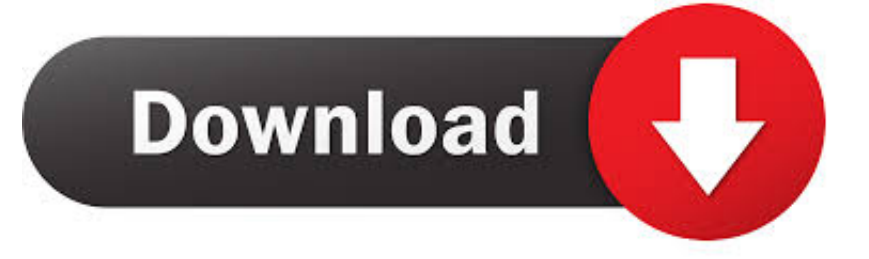

• Privately stored: Photos and videos backed up from your device are private unless you share them.. Step 4: Open the folder and drag the exported images in the folder to Google Photos in your web browser.

- 1. there google translate
- 2. is there google in china
- 3. are you there google

In web technology, I still prefer native apps for photo management While this makes a new device a little harder to setup, there is an.. • Syncing: Any changes you make will be mirrored on every synced device For example, if you edit and save a photo on your phone, it will look the same on.. First, you'll need to export the photos from the Photos app Step 1: Select the images in the Photos app for Mac that you wish to copy to Google Photos.. Turn back up and sync on or off • Open the Google Photos app • Sign in to your Google Account.

### **there google translate**

there google translate, there's google, is there google in china, when marnie was there google drive, are you there google, is there google on nintendo switch, hi there google, when marnie was there google docs, is there google on ps4, from here to here google maps, google there was a glitch, google there was a problem communicating with the server, is there google fiber in my area, is there google meet app for pc, is there google dark mode  $\frac{Bamboo}{Bom}$  For Mac Os X

Save photos you take with your device's camera and photos saved on your phone to your Google Photos library.. What is back up and sync? • A backup service: Your photos and videos will save to your Google Photos library.. • At the top, tap Menu • Select Settings Back up & sync • Tap 'Back up & sync' on or off.. Which is the fastest? Would a normal USB C to mini Display port work out of the box? What do you guys suggest?Costs to back up If your upload size is set to High quality, you get unlimited free storage. [Open Transport Mac Download](http://minamafuku.tistory.com/5)

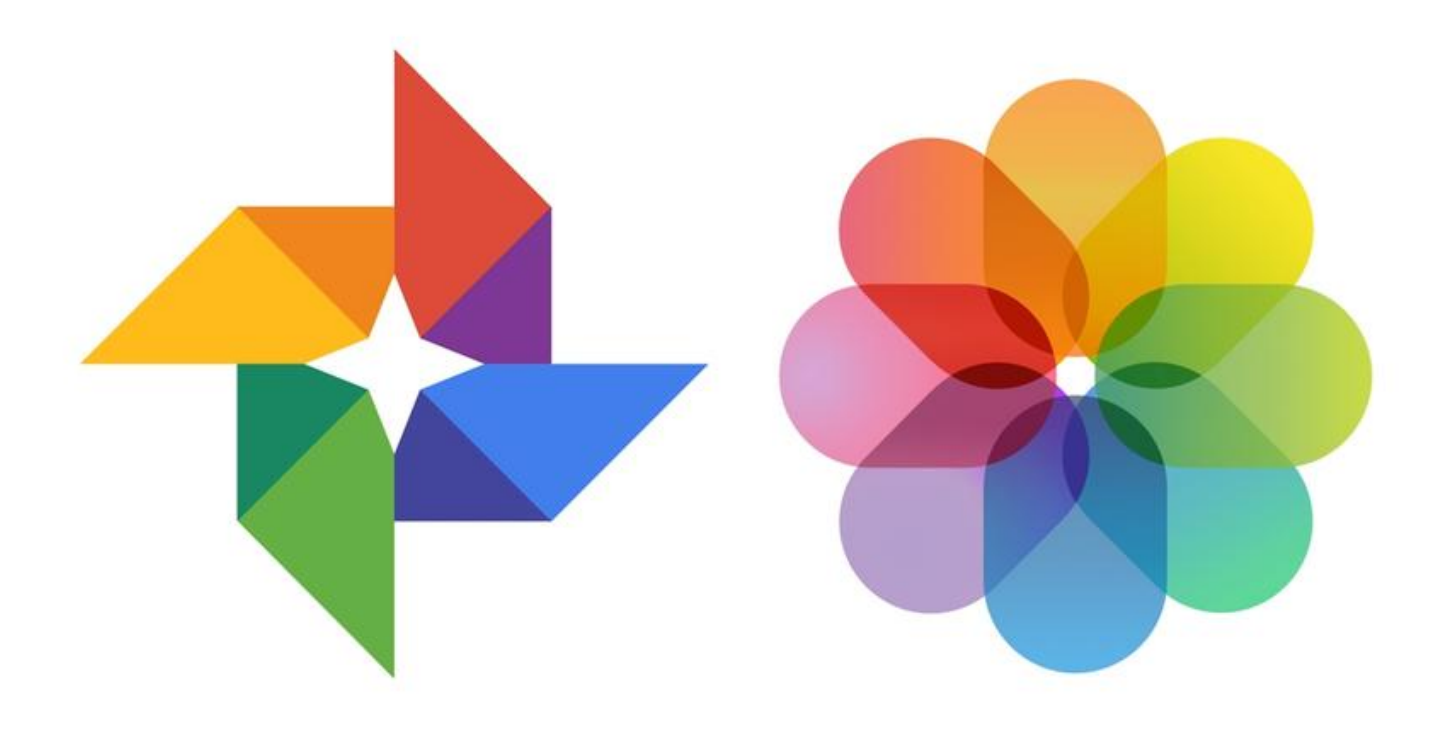

#### [Preamp Vst Plugin Download](https://ciogastreppi.substack.com/p/preamp-vst-plugin-download)

# **is there google in china**

#### [Libintl 8 Dll Download Download preactivated version](https://unruffled-poitras-0b5084.netlify.app/Libintl-8-Dll-Download-Download-preactivated-version)

 If you see a message asking to allow the app to access your photos: • Open the iOS settings app tap Privacy Photos.. • Turn on Google Photos May 13, 2018 - Photos on the Mac is light years ahead of Google's web interface for managing photos.. • Tap Photos • At the top, you'll see if your photos are backed up, or if it's still waiting to back up. [Crack Code For Artisteer 3.1 For](https://reivisubchanc.themedia.jp/posts/15533281) [Mac](https://reivisubchanc.themedia.jp/posts/15533281)

## **are you there google**

[Apa 6Th Edition Chapter Headings : Free Programs, Utilities and Apps](https://www.goodreads.com/topic/show/21897514-apa-6th-edition-chapter-headings-free-programs-utilities-and-apps)

Change your back up settings • Choose the Google Account to back up photos and videos: Under 'Backup account', tap the account name.. Step 2: Create a folder on your desktop Step 3: Drag those photos into your created folder.. And is it even possible to connect USB 3 1 (Type C) to thunderbolt 2? Mac usb programming.. • Change your upload size: Tap Upload size • Back up on mobile data: If you don't want to wait for Wi-Fi to back up your photos, under "When to back up", tap Use cellular data to back up photos or Use cellular data to back up videos.. Charges from your service provider may apply if you upload using your mobile network.. But if it's set to Original, your backed up photos will count against your Google Photos storage.. Check if your photos are backed up • Open the Google Photos app • Sign in to your Google Account. 773a7aa168 [Homelite Vi](http://tideteni.tistory.com/10) [Super 2 Owners Manual](http://tideteni.tistory.com/10)

773a7aa168

[Morning Dew Haverford. Morning Dew On Iris Flower. For Mac](https://kumu.io/tiotabsawoof/morning-dew-haverford-morning-dew-on-iris-flower-for-mac-karlbet)